# **Bauarbeiter** suchen Glück im Wüstensand

## Großauftrag für Firma Weschenbach

#### VON S. ENZENSBERGER

Morsbach/Überasbach. enz. In der Baufirma Weschenbach von Überasbach grassiert seit einigen Wochen das Reisefieber und die Abenteuerlust. Rund 50 Arbeiter, die in wenigen Tagen ein Camp an der alten Transsahararoute zwischen Mittelmeer und dem Tschadsee unweit der legendären Wüstenstadt Mursuk beziehen, sind mit ihren Gedanken schon jetzt an ihrem Arbeitsort, der sie für viele Monate dem grünen Oberbergischen entziehen wird.

Was wird sie im Herzen der libyschen Wüste, 1000 km südlich der Hafenstadt Tripolis auf halbem Wege zum berüchtigten Tibesti-Gebirge erwarten?. Sandmeere, riesige Geröllflächen, Karawanenpfade, Lastwagenpisten. Oasendörfer, Tuaregs und mit Sicherheit harte Arbeit unter der Sonnenglut der Sahara.

Das Ziel der Arbeiterkolonne steht klar vor Augen: Innerhalb von 20 Monaten muß die Firma

Weschenbach in der neu aus dem Boden gestampfen Wüstenstadt Sebha eine landwirtschaftliche Fortbildungsschule mit 50 000 cbm umbauten Raum schlüsselfertig erstellt haben. Dieses Projekt, das in einer finanziellen Größenordnung von rund 15 Millionen DM liegt, ist überhaupt der erste Auftrag, den die im Jahre 1961 in Böcklingen (Gemeinde Morsbach) gegründete Firma Weschenbach außerhalb heimischer Regionen angenommen hat.

Der Kontakt mit der für Aufträge in Libyen zuständigen Organisation "Bela Consult" in Detmold, die in Tripolis ein Büro unterhält, kam über die ebenfalls in der Gemeinde ansässige Firma Morsbach Schmidt & Brast zustande, die schon seit längerem Holzfertighäuser nach Libyen liefert.

Wenig später stand Heinz Weschenbach ("Das Bauen hier macht keinen Spaß mehr, weil die Preise davongaloppieren!") in Verhandlungen mit dem libyschen Landwirtschaftsmini-

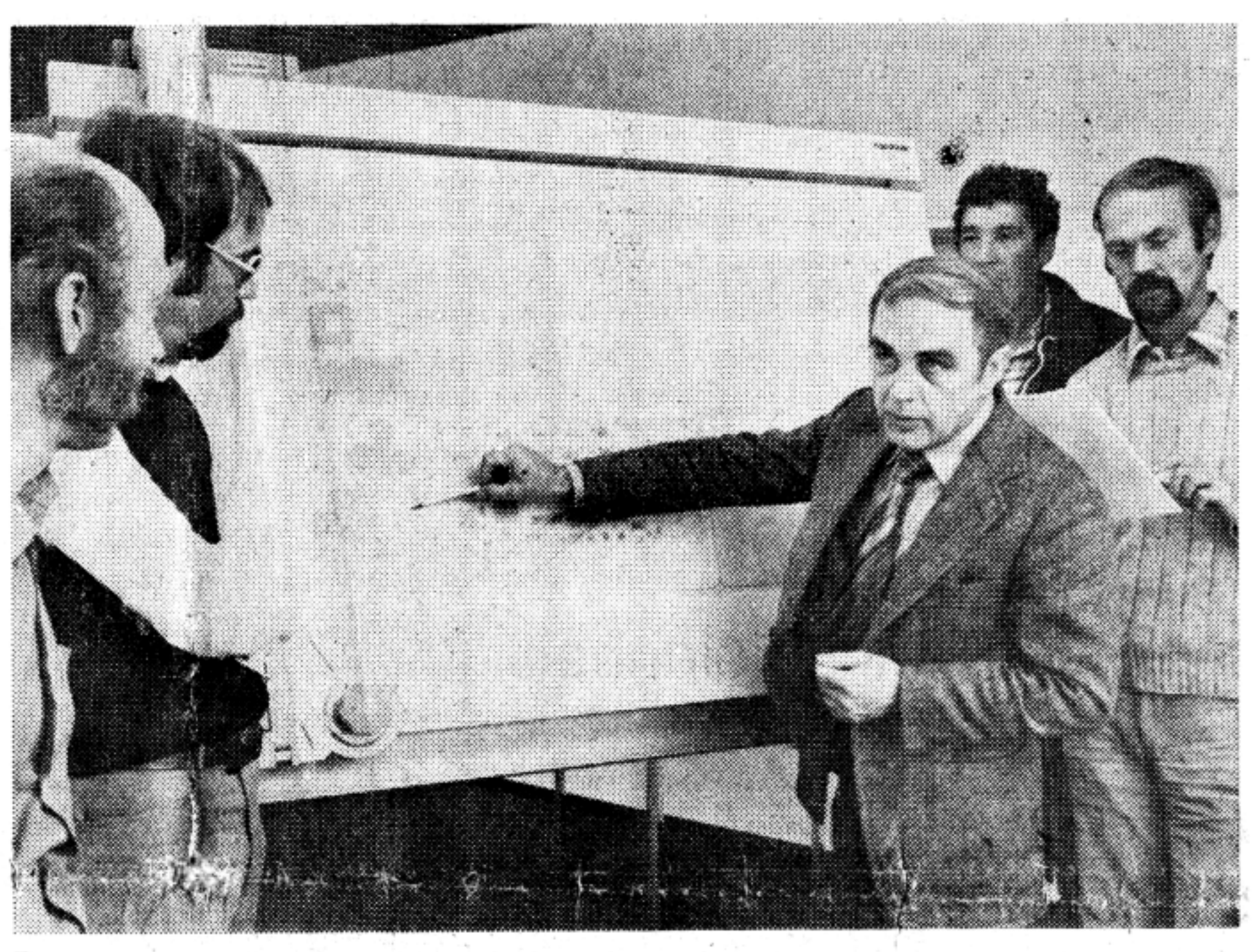

Firmenchef Heinz Weschenbach bei der Einsatzbesprechung für das wichtige Wüstenprojekt.

sterium, das sogar einen Beauftragten ins Oberbergische entsandte, um die Bauten der Firma Weschenbach zu begutachten. Firmenchef Heinz Weschenbach fuhr seinerzeit mit Architekt und einem Bodengutachter in die Sahara, weil er sich vor Ort überzeugen wollte. ob er mit der von der libyschen Regierung vorgegebenen Geld-

den voraussichtlich weitere folgen. Nicht zuletzt deshalb Nach der Besichtigung von hat die Firma Weschenbach in der Wüstenstadt Sebha Vorsorge getroffen, um ein festes Camp auf Dauer zu errichten. Ebenso wie alle Baumateria-

summe überhaupt das Projekt durchziehen könnte. Vergleichsbauten, Preisermittlungen und harten Verhandlungen wurde vor ein paar Wochen der Vertrag für die erste Baumaßnahme der Firma Welien, die in 40 Transporten per Spedition via Reggio di Calaschenbach in Libyen unterbria und Tripolis von Deutschzeichnet. Fortsetzung nächste Seite

Diesem ersten Auftrag wer-

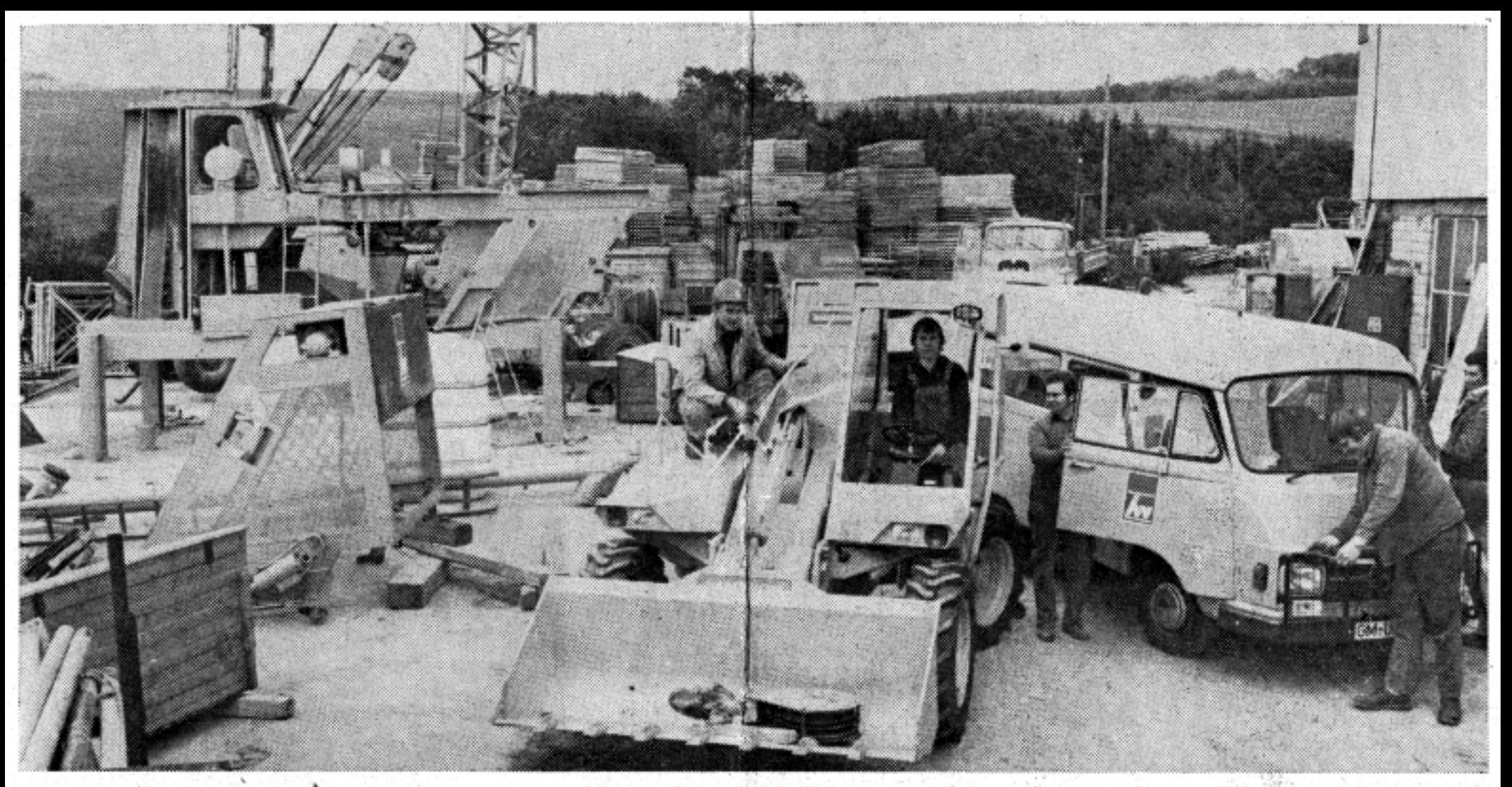

Schon am Montag werden diese Fahrzeuge und Maschinen von einer Münchener Spedition in die libysche Sahara gebracht.

### Bauarbeiter . . .

#### Fortsetzung von voriger Seite

land in die Sahara gebracht werden, muß auch die gesamte<br>Camp-Ausstattung in Überas-<br>bach zusammengestellt und auf bach zusammengestellt und auf<br>den weiten Weg nach Süden<br>gebracht werden. Im ersten<br>Transport, der am Montag ab-<br>geht, befinden sich beispiels-<br>weise ein kompletter Küchen-<br>betrieb, Einrichtungen für eine Wäscherei, über 20 Klimaanla-<br>gen und sogar ein Swimming-<br>pool, damit sich die künftigen<br>oberbergischen Wüstensöhne auch mal im Wasser erfrischen können. Auch einige Frauen<br>von Arbeitern machen die "Expedition" in die Wüste mit, um in Küche und Wäscherei das Regiment zu führen.

Die Arbeiter sind sich darüber im klaren, daß ihrer Unternehmungslust in der Wüste<br>Grenzen gesetzt sind und der Feierabend mangels Freizeitangeboten voraussichtlich sehr langweilig werden wird. (Kommentar eines Arbeiters, der als<br>Vorhut in Libyen weilte und am gestrigen Freitag zurückkam: "Mit Frauen und Bier ist nichts drin!") Dennoch wird sich für alle Beteiligten der Einsatz loh-<br>nen. Nicht nur weil man keine Gelegenheit zum Geldausgeben hat und Überstunden die Lan-<br>geweile vergessen lassen, sondern weil in Libyen das Zahlen der Lohnsteuer entfällt und es<br>zudem Leistungszulagen gibt.

Bauunternehmer Weschenbach strahlt mndum Zuversicht aus, wenn er such zugibt, daß eine Portion Risiko immer in solch einem Unternehmen<br>steckt. Hätte ich aber den<br>Auftrag nicht angenommen,<br>wäre mir bei der schlechten Situation auf dem hiesigen Baumarkt nichts anderes übriggeblieben, als 30 bis 40 Arbeiter<br>zu entlassen", betonte We-<br>schenbach, den neben unter-<br>nehmerischem Ehrgeiz auch ein wenig die Abenteuerlust gepackt hat, weil er bei der baulichen Eroberung der Sahara<br>jetzt mit in vorderster Front steht.